## نمذجة خلايا الخزن النانو بلورية

**ƅƒƄŪťƆšƆťƍŒťŧœƋŨŊ ťƍŞƍƆƃŒťŕŵŧƋœűťƆšƆƑƆœŪ ƑƄŵŧŽŪƇœƆƀƃ**

جامعة الموصل / كلية الهندسة / <del>ق</del>سم الهندسة الكهربائية

الخلاصة

تم عمل برنامج يوضح التحليلات الإحصائية للمتغيرات العشوائية بتطبيق طريقــة (Monte Carlo) الإحصـــائية لمحاكاة نموذج نبيطة ذاكرة نانوبلورية ذات الكترون-أحادي (5×5) نقاط كم لدراسة العلاقة بين الأبعاد الهندسية للنبيطــة والخواص الكهربائية ، وتأثيرات الشحن - الأحادي في خواص البرمجة الاستاتيكية التي تتضمن العلاقات المتداخلة بـــين النقاط، وكذلك تمت دراسة المتغيرات التي ينبغي تحديدها خلال نتفيذ البرنامج وعرض وتحليل النتائج التي تم الحصـــول علبها عند تتفبذ عملبة المحاكاة لدر اسة الخواص الكهر بائبة لعملبة البر مجة.

## **Modeling of Nanocrystal Storage Cells**

**L. S. Ali S. M. T. Abdul Mawjoud A. D. Mohammed Saleem**

**University of Mosul - College of Engineering- Electrical Engineering Department**

## **Abstract**

The computer program is prepared for applying Montecarlo simulation and modeling for single-electron nanocrystal memories. The nanocrystal memory device of  $(5\times5)$  quantum dots is used for studying the relationship between, geometrical dimensions, electrical characteristics and charging effects for single electron static programming characteristics. The nanocrystal inter-dot effects are included. All parameters got in the memory simulation programming are studied and discussed.

**Keywords:** Nanocrystal Memories.

**2008/5/26ϲϓϞΒϗ 2008/1/3ϲϓϢϠΘγ**

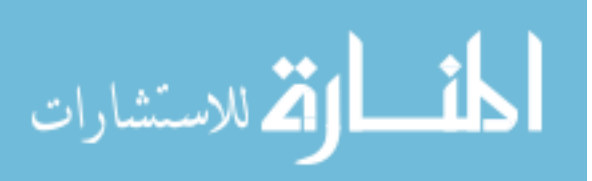

 **:ŗƆťƀƆƃŒ -1**

إن الدراسة المتعلقة بأشباه الموصلات في خزن البيانات والتفسير الفيزيائي لكيفية الخزن هي أساس بناء الـــذاكرات المايكروية من أشباه الموصلات. إن الخزن يتم عن طريق الاحتفاظ بالالكترونات داخل مادة موصلة موجودة في وســـط عازل ( بوابة عائمة ).

قامت مجموعة من الباحثين الكوريين [1] (Yu et al., 2001) باقتراح نموذج خلية ذاكرة الكتـــرون - أحــــادي جديدة. وقد أظهرت نتائج التمثيل طريقة عمل مقبولة لخلية الذاكرة.

نفذت مجموعة من الباحثين الكوربين [2] (Sung etal., 2002) طريقة نمذجة جديدة لذاكرة الكترون - احـــادي نوع (MOS) ذات نقطة كم محددة. وأظهرت النتائج أن نبائط الذاكرة المصنعة نعطي سمات جيدة بخصــــوص شــــحن الالكترون والتأرجح بفولتية العتبة وكذلك تبين مقدار الزحف بفولتية العتبة كدالة لانحياز البوابة عند درجة حرارة الغرفة.

دوفي العام نفسه قامت مجموعة من الباحثين [3](Brault et al., 2002) بدر اسة لتصغير حجم (MOSFETs) ، حيث اهتم العاملون في هذا البحث بتحقيق نبائط ذاكرات (MOSFET) ذات نقاط كم خزنية سلكونية صغيرة أقـــل مـــن (10 nm) التي نقع بين البوابة والقناة للـــ (MOSFET) ، والتي نقوم بخــزن الالكترونـــات ، حيــث تــتم الســـيطرة řƊţ»»»»ŮƅŔŪ»»»»ŠţũƔŝō»»»»śŗř»»»»ųƂƊƅŔƓ»»»»žŚŕ»»»»ƊƏũśƄƅƛŔŧŧ»»»»ŷƑ»»»»Ɔŷř»»»»Ɓŧŗ . (Coulomb Blocked) (CB)

وفي عام 2004 قامت مجموعة من الباحثين [4,5] بنقديم نموذج ذاكرة نانوبلورية للنقاط العائمـــة التــــي نســـتغل ميكانيك الكم. وأظهرت النتائج أن الزيادة في زحف فولنية الحزم المستوية نعود إلى الالكترونات المخزونة فسى النقــاط النانوبلورية. وكذلك فان عمليات الشحن والنفريغ عبر نقاط خزنية متتالية نؤدي إلىي تولد زمن استبقاء طويل وبالتالي نقل السر عة.

والهدف من البحث هو تصميم نموذج خلية خزنية للذاكرة النانوبلورية من نقاط الكم الصغيرة ذات العدد = 5×5) 25 ومحاكاته بطريقة مونتي كارلو الإحصائية في دوائر نتفيق الالكترون الأحادي لغرض دراسة خواصه البرمجية.

**:ŝőœřƈƃŒƍŘœƒŰŧŽƃŒ -2**

تم إجراء بعض الحسابات الرياضياتية والإحصائية لمعرفة أداء نموذج الذاكرة المبين في الشكل (1) والذي تمـــت محاكاته بطريقة (Monte Carlo) لدراسة تأثير الأبعاد الهندسية في خواص البرمجة الاستاتيكية للشحن - الأحادي وفيما يأتي تفاصيل ذلك :

تم افتراض درجة الحرارة (T) تساوي (300°K) وإن زمن فترة البرمجة طويلة بما يكفي للوصول لحالـــة حجـــز الشحنة ولكن لا يسمح بنتفيق إضافي. عند زيادة قيمة (T) فـوق (O°k) فـإن طاقـــة التذبـــذب الحـــراري (thermal) (q $^2$ /2C) (Coulomb charging ترداد بمقدار قليل عــن طاقـــة الشـــحن الحجزيـــة (KBT) fluctuation energy) حيث( $\rm(K_B)$ ) ثابت بولنزمان ، (q) شحنة الالكترون ، و (C) المتسعة الكلية لنقاط الكم. وهذا يؤدي البي توهين  $\rm energy$ تأثير الشحن- الأحادي في الخواص الكهربائية ، ووفقاً لما ورد في بحوث سابقة [5,4] فإن طاقة الشحن لنقطة كم بقطر (5× mm كغ تزال أكبر من الطاقة الحرارية حتى عند درجـــة حـــرارة الغرفـــة. لقـــد تـــم اختيـــار الأبعـــاد الهندســـية وحجـــــــــم النبيطــــــــــــة بعنايـــــــــــة وفقـــــــــــا للعديــــــــــــد مـــــــــــــــــــــ ل صناعة هــذه النبــائط فعلـــي ســـبيل المثـــال فـــي حالـــة (T $_{\rm qd} = 4 \, \, {\rm nm}$  و  $\rm T_{\rm qd} = 4 \, \, {\rm nm}$  تكــون كثافـــة الشـــحنة الســـطحية اللنقطـــة (dot density) فــــي الـــذاكّرة النانوبلوريــــة حــــوالـي (2 $\sim 1.6 \times 10^{12} \,$  وحجـــم النبيطـــة و هذا ما يقار ن بالتقنيات الحديثة . (L/W = 20 nm / 20 nm ولغرض نتفيذ البرنامج يجب مراعاة قيم المتغيرات والقواعد الأتية :

أو لا - عنـــد البـــدء بتنفيـــذ البرنـــــامج إعطــــاء قــــيم للمتســـعات( C<sub>gap و C</sup>ctrl و C $\rm C_{x}$ و الأبعــــاد الـهندســـية</sub> .(1) والمذكورة قيمها في الشكل (1) والموضحة في الشكل (1). والمذكورة قيمها في الجدول (1). والموضحة في ثانياً - تم إيجاد القيم الابتدائية لحالة الشحنة لنقاط الكم (F0,  ${\rm Q_{e0}}, {\rm V_{e0}}$ ) من القوانين الآتية [4] :

$$
V_{g0} = q / (C_{ctrl} + C_{ox}) = 0.25 \t\t Volt
$$
...(1)  
\n
$$
Q_{g0} = \left(\sum_{i=1}^{25} C_{ctrl-i} + C_{frg}\right) V_{g0} = 2.5825 \times 10^{-19} \t\t Coulomb (i = 1, 2, ... 9) \t\t ... (2)
$$

 $F_0 = -0.5 \times Q_{g0} \times V_{g0} = -3.228125 \times 10^{-20}$  Joule ...(3)

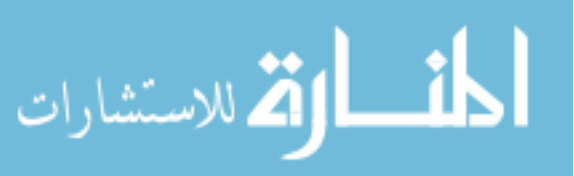

www.manaraa.com

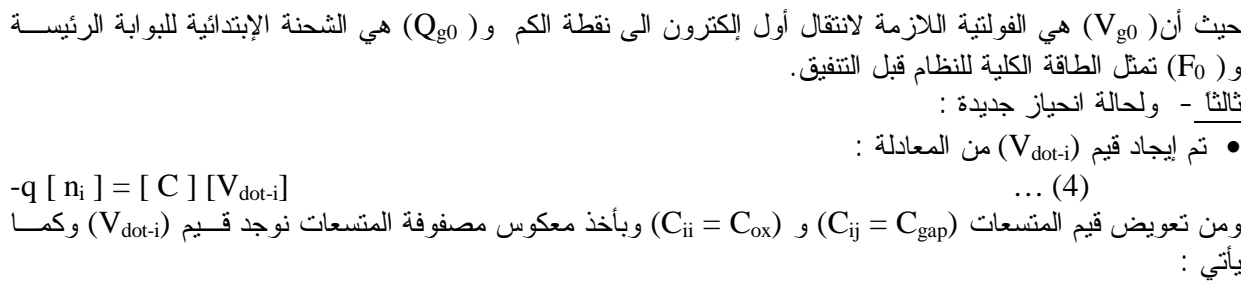

 $[V_{dot}:]_{1\times 25} = -q [C]^{-1} {}_{25\times 25} [n_i]_{1\times 25}$  ... (5)

حيث تم الأخذ بنظر الاعتبار التتفيق بين النقاط المتجاور ة كما في الشكل (1) عبر (Cgap) والتتفيق من القناة لنقطة حبر  $\rm C_{ox}$ ) ومن نعويض قيم  $\rm C_{gap}$ ) و $\rm C_{ox}$ ) من الجدول (1) وبما ان انتقال الالكترونات يكون عشوائيا الى النقاط ، فقد تم أخذ جميع الاحتمالات الممكنة في كون انتقال الإلكترون الأول الى النقطة رقم (1 أو 2 أو 3 … أو 25) من القنـــاة أو من نقاط الكم المجاورة ، ويتم تحديد أي من هذه النقاط حسب قيمة (t<sub>min</sub>) والذي سيتم ذكره لاحقا ، وبعبارة أخرى (أمـــا  $n_1$   $(n_{25} = 1 \ldots n_2 = 1 \text{ a} n_1 = 1$ 

|                                                       | Split 1 | Split 2 | Split 3 | Split 4 | Split 5 | Split 6 |
|-------------------------------------------------------|---------|---------|---------|---------|---------|---------|
| $T_{ox}$ (nm)                                         | 2.5     | 2.5     | 2.5     | 2.5     | 2.5     | 2.5     |
| $T_{\text{ctrl}}$ (nm)                                | 20      | 20      | 20      | 20      | 20      | 10      |
| $T_{\text{qd}}$ (nm)                                  | 4       | 4       | 4       | 3       | 5       | 4       |
| $T_{\rm gap}$ (nm)                                    | 4       | 2       | 6       | 4       | 4       | 4       |
| $C_{\text{ox}}$ (aF)                                  | 0.655   | 0.528   | 0.744   | 0.415   | 0.952   | 0.655   |
| $C_{\text{ctrl}}$ (aF)                                | 0.160   | 0.107   | 0.213   | 0.114   | 0.214   | 0.306   |
| $C_{\text{gap}}$ (aF)                                 | 0.282   | 0.516   | 0.163   | 0.179   | 0.370   | 0.261   |
| $C_{\text{frg}}$ (aF)                                 | 0.631   | 0.006   | 3.213   | 1.125   | 0.244   | 1.224   |
| $C_{\text{qd-to-ch1}}$ ( $\mu$ F cm <sup>-2</sup> )   | 2.04    | 1.96    | 2.06    | 1.83    | 2.17    | 2.04    |
| $C_{\text{qd-to-ch2}}$ ( $\mu$ F cm <sup>-2</sup> )   | 0.825   | 1.15    | 0.654   | 0.775   | 0.860   | 0.825   |
| $C_{\text{qd-to-ch3}}$ ( $\mu$ F cm <sup>-2</sup> )   | 0.407   | 0.728   | 0.281   | 0.398   | 0.411   | 0.405   |
| $C_{\text{gate-to-ch2}}$ ( $\mu$ F cm <sup>-2</sup> ) | 0.119   | 0.003   | 0.343   | 0.259   | 0.039   | 0.231   |
| $C_{\text{gate-to-ch3}}$ ( $\mu$ F cm <sup>-2</sup> ) | 0.200   | 0.006   | 0.533   | 0.390   | 0.073   | 0.387   |

الجدول (1) قيم المتسعات المستخرجة لابعاد معاملات هندسية مختلفة للذاكر ات النانوبلورية [4].

حيث أن ( j = عدد الالكترونات في المرحلة) و( k = موقع الإلكترون في النقطة) أي أن احتمالية انتقــال أول الكتـــرون بلي أي من النقاط (25,-----25,) وانتقال ثاني الكترون (25-----25,) k=1,2,----25) وقد تم ايجاد قيمـــة Q<sub>gk</sub> بعـــد . انتقال أول الكترون وتساوي ( $\sim 10^{19}\,{\rm C}$  / لأيّة نقطة

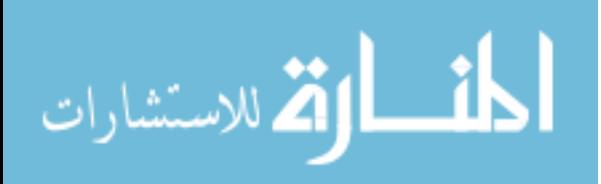

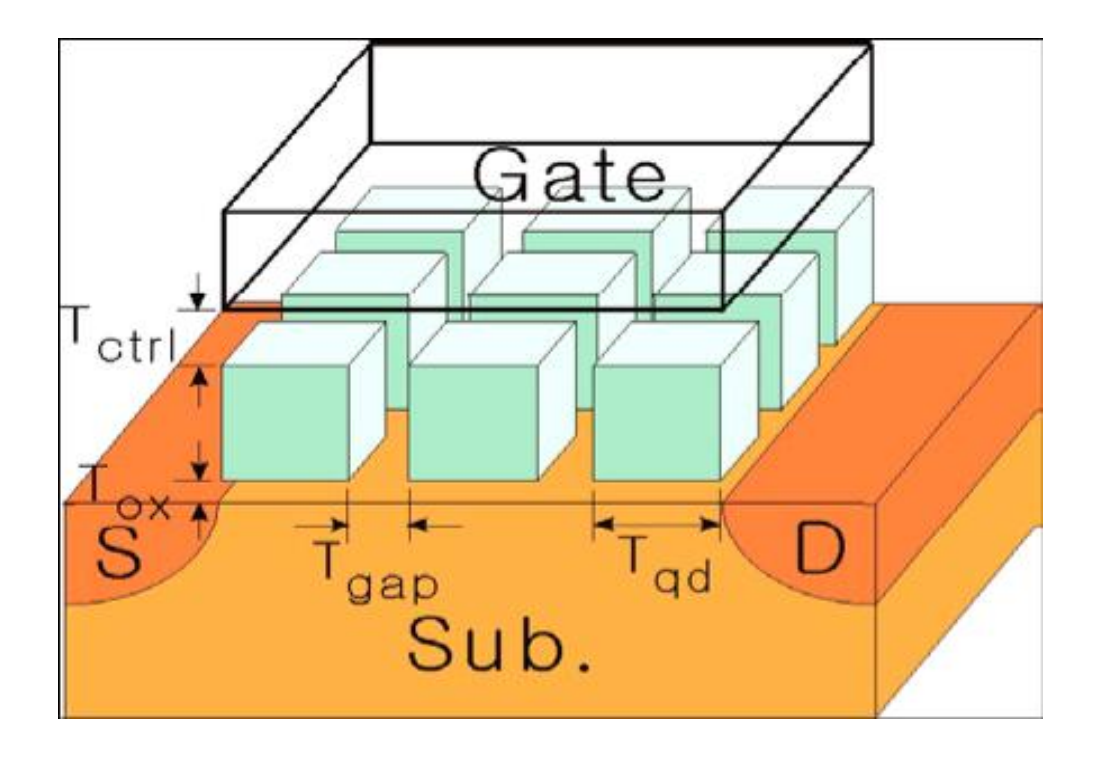

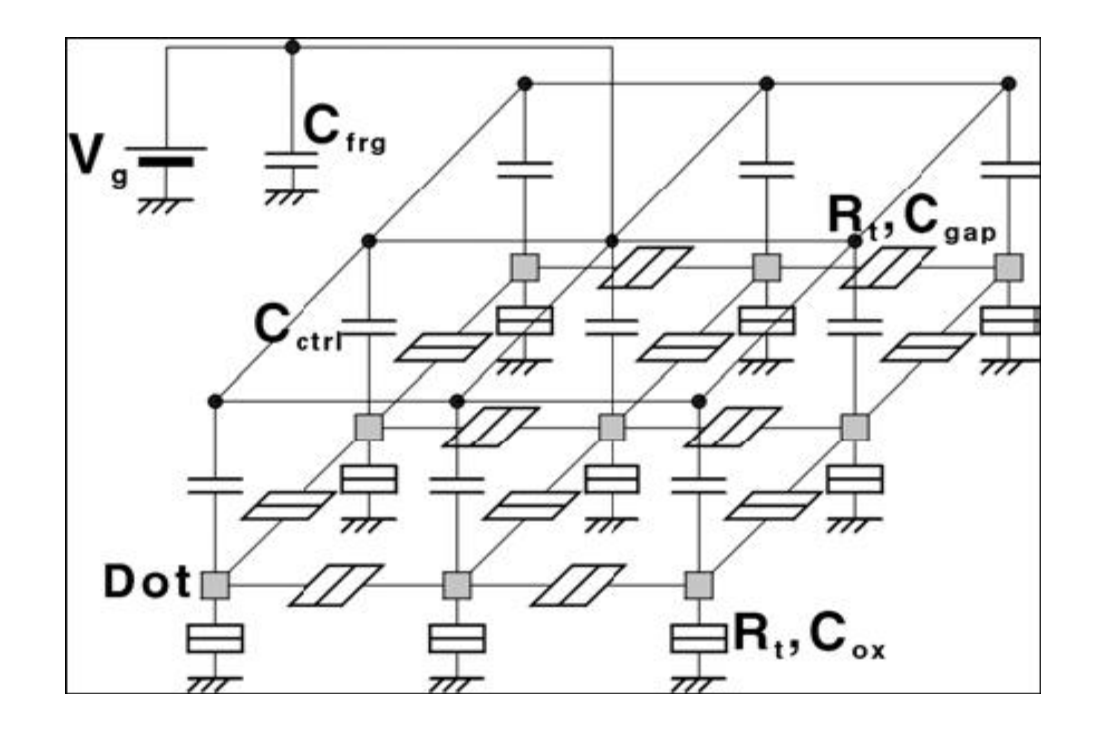

الشكل (1) : (a) رسم تخطيطي لهيكل الذاكرة النانوبلورية (b) دائرة مفارق النتفيق الاحادي (STJs) المكافئة للذاكرة النانوبلورية خلال عملية البرمجة [4] .

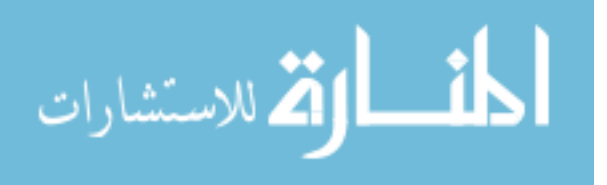

 $\overline{4}$ 

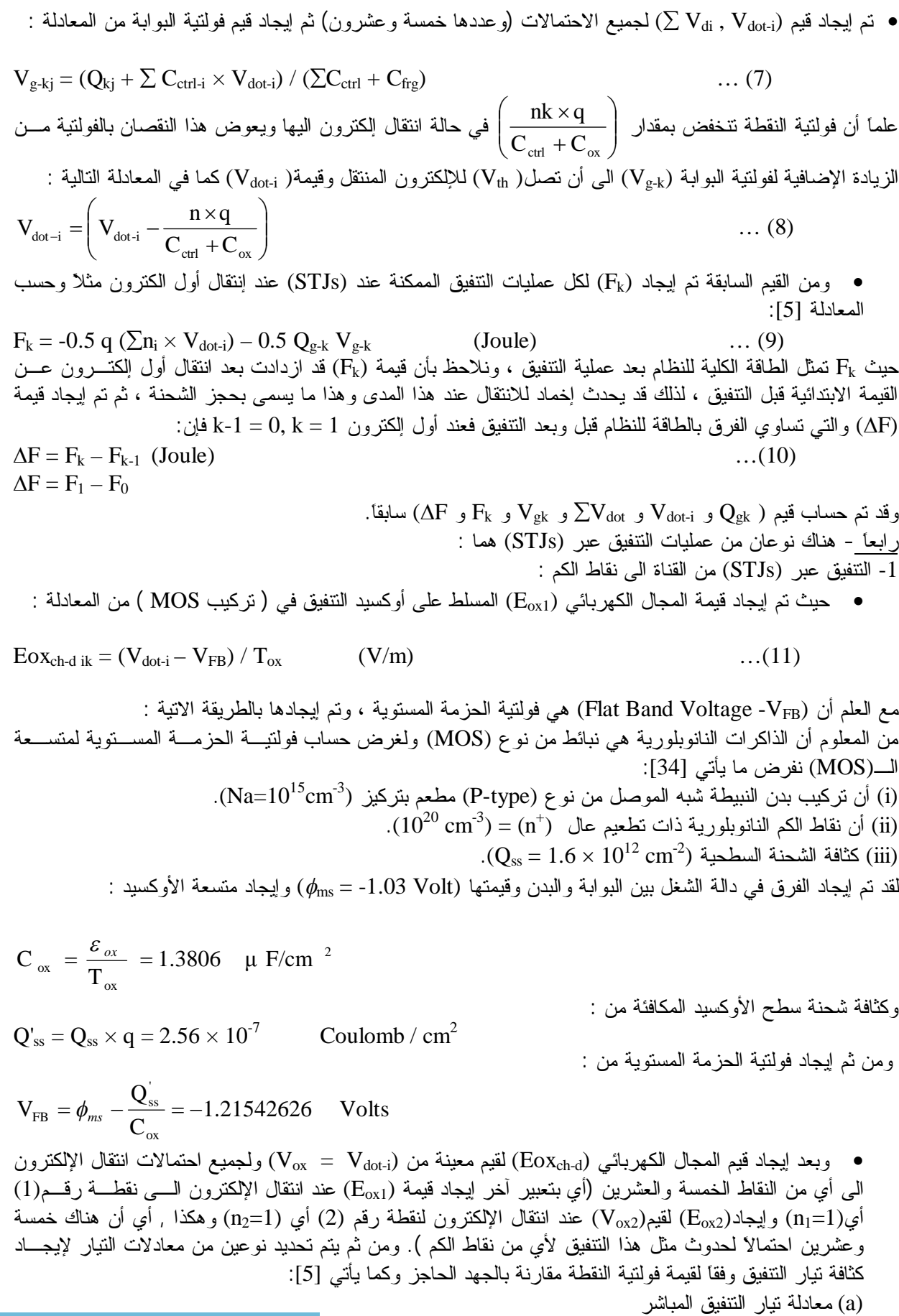

![](_page_4_Picture_2.jpeg)

تم استخدام المعادلة النالية في حالة كون جهد النقطة أقل من الجهد الحاجز .  $V_{\alpha x} < \phi_h$  $\left[1 - \left(1 - V_{\text{ox}} / \phi_h\right)^{1.5}\right]$  $\overline{\phantom{a}}$ ¹ ·  $\mid$  $\overline{\mathcal{C}}$ §  $E_{ox}^2$   $\times$ ¹ ·  $\mid$  $\setminus$ §  $= A \frac{\mathbf{v}_{ox}}{I} \frac{2 \varphi_b}{I}$ ox 1.5 2  $\sim \sim \sim \sim \sim 10^{-10}$   $\rm{eV}$ ox ox ox tunnel, direct  $\begin{bmatrix} -1 \end{bmatrix} \phi_h \begin{bmatrix} V_{ox} \end{bmatrix} \begin{bmatrix} V_{ox} \end{bmatrix}$  $\left(1\right)$   $E_{ox}^2 \times \exp\left(-\frac{B[1-(1-V_{ox})]}{T}\right)$ V  $J_{\text{numeredirect}} = A \frac{V_{ox}}{I} \left( \frac{2\phi_b}{I} - 1 \right) E_{ox}^2 \times \exp \left( \frac{-B [1 - (1 - V_{ox}]/\phi_b]}{I} \right)$ *b*  $\left(\phi_{h}\right)_{\Gamma}$  2  $\left(-B|1-(1-\mathbf{V}_{\alpha_{k}})/\phi\right)$  $\phi$ … (12) (Fowler – Nordheim F/N) معادلة فولر – نوردهام (Fowler – Nordheim F/N) تم استخدام المعادلة النالية في حالة كون جهد النقطة أكبر من الجهد الحاجز [5].  $\overline{\phantom{a}}$  $\overline{\phantom{a}}$ ·  $\parallel$  $\overline{\mathcal{C}}$ §  $=$ ox 2 tunnel,  $F/N = \mathbf{A} \mathbf{E}_{\text{ox}} \exp \left( \frac{\mathbf{E}}{\mathbf{E}} \right)$  $J_{\text{numer}EN} = A E_{ox}^2 \exp\left(\frac{-B}{D}\right)$  (13) حيث أن:  $A = q^3 / (8\pi h(q\phi_b)) = 4.9559 \times 10^{-7}$  A/cm<sup>2</sup>  $B = 8\pi (2m_{ox})^{1/2} (q\phi_b)^{3/2} / (3hq) = 241.3272$  MV / cm : ومنها نم ليجاد قيم كل من  $(R_t\,,I_{\rm F})$  , ومن قيمة  $(R_t\,,\Delta\rm F)$  نم حساب نسبة النتفيق (T) وحسب المعادلات النالية  $I = J \times area$  area =  $(T_{qd} \times T_{qd})$  cm<sup>2</sup>  $R_t = V_{dot} / I$  $\Gamma$  = -  $\Delta$ F /q<sup>2</sup> R<sub>t</sub> [1- exp ( $\Delta$ F / K<sub>B</sub>T)] (KBT= 4.14 × 10 řƈƔƁƉŌŜƔţ x -21 .(T= 300qK) řžũżƅŔŘũŔũţřŠũŧŧƊŷ J) • بعد حساب قيم نسب التتفيق (T) لكل عمليات التتفيق عبر (STJs) بين القناة والنقطة ولكل احتمالات انتقال الإلكترون الأول الى إحدى النقاط الخمسة والعشرين من معرفة قيم (AF) و(R<sub>t</sub>). كذلك تم حساب فترة التتفيق (tunnel interval) لكل (STJs) والذي يتولد عشوائياً من قيم (T) بالاستناد على التوزيع الأسبي الذي نكون دالة كثافة الاحتمالية لـه[6]:  $F(t) = \Gamma \exp(-\Gamma t)$  … (14)  $(0 \leq \leq \epsilon)$ ومن ثم تحسب فترة التتفيق (t<sub>tun</sub>) باستخدام مولد الرقم العشوائـ (random number generator = r) بمدى :  $[6]$   $r \le 1$ )  $ln(r)$ ī  $t_{\text{tun}} = \frac{-1}{\Gamma^{\pm}}$  $=\frac{-1}{\sqrt{15}} \ln(r)$  ... (15) حيث أن (±) في المعادلة (15) نبين اتجاه انتقال الإلكترون ، وبما أن التنفيق عشوائـي واحتمالية الانتقال الـي إحـــدي النقاط مساو للأخر و هي [7]: 0.1111 9  $P(r) = \frac{1}{2}$ . (t,  $\Gamma$ ,  $\rm R$ ,  $\rm I$ , J) أغير المحسوبة (t,  $\Gamma$ . احتمالية النتفيق بين نقاط الكم : نم إيجاد قيمة المجال الكهربائي  $(\mathrm{E_{ox}})$  عبر الأوكسيد بين النقطتين من المعادلة [6]:  $\bullet$  $Eox_{d-d} = \Delta V_{dot} / T_{gan}$ : ومن المعلوم أن ( $\Delta {\rm V}_{\rm dot}$ ) هي الفرق بين جهد نقطتين متجاوريتين و هنالك نو عان من تيار ات التتفيق (a) تيار التنفيق المباشر وتستخدم المعادلة (12) في حالة (V<sub>ox</sub> <  $\phi_b$ ). ومنها تم الله (F/N) للنتفيق بين النقاط المتجاورة وتستخدم المعادلة (13) في حالة  $V_{ox}>\phi_b$  ومنها تم إيجاد ( F/N) : بر $\mathrm{I}_\mathrm{F}$  و  $\mathrm{R}_\mathrm{t}$ ) من القو انين الاتية  $\mathrm{I}_\mathrm{F/N}$  $I = J \times area$  area  $T_{qd} \times T_{qd}$  $R_t = \Delta V_{dot} / I$ ومن قَيْمة(  $\mathrm{R}_\mathrm{f}$  و  $\Delta \mathrm{F}$ ) تم ليجاد نسبة التنفيق (T) ومنها فترة التنفيق(  $\mathrm{t_{tun}}$ ) وحسب المعادلات  $\Gamma = - \Delta F / q^2 R_t [ 1 - \exp(\Delta F / K_B T) ]$  ... (16)

![](_page_5_Picture_2.jpeg)

17) 
$$
t_{\rm in} = -\frac{1}{\Gamma} \ln(r)
$$
\n18) 
$$
t_{\rm in} = -\frac{1}{\Gamma} \ln(r)
$$
\n29. 
$$
t_{\rm in} = -\frac{1}{\Gamma} \ln(r)
$$
\n30. 
$$
t_{\rm in} = -\frac{1}{\Gamma} \ln(r)
$$
\n41. 
$$
t_{\rm in} = -\frac{1}{\Gamma} \ln(r)
$$
\n42. 
$$
t_{\rm in} = -\frac{1}{\Gamma} \ln(r)
$$
\n43. 
$$
t_{\rm in} = -\frac{1}{\Gamma} \ln(r)
$$
\n44. 
$$
t_{\rm in} = -\frac{1}{\Gamma} \ln(r)
$$
\n45. 
$$
R_0 = h^2 / e \approx 25.8 \text{ k}\Omega
$$
\n46. 
$$
R_0 = \frac{h^2}{256.8 \text{ k}\Omega} \approx 25.8 \text{ k}\Omega
$$
\n47. 
$$
R_0 = \frac{h^2}{256.8 \text{ k}\Omega} \approx 25.8 \text{ k}\Omega
$$
\n48. 
$$
t_{\rm in} = -\frac{1}{\Gamma} \ln(r)
$$
\n49. 
$$
t_{\rm in} = -\frac{1}{\Gamma} \ln(r)
$$
\n50. 
$$
t_{\rm in} = -\frac{1}{\Gamma} \ln(r)
$$
\n51. 
$$
t_{\rm in} = -\frac{1}{\Gamma} \ln(r)
$$
\n52. 
$$
t_{\rm in} = -\frac{1}{\Gamma} \ln(r)
$$
\n53. 
$$
t_{\rm in} = -\frac{1}{\Gamma} \ln(r)
$$
\n54. 
$$
t_{\rm in} = -\frac{1}{\Gamma} \ln(r)
$$
\n55. 
$$
t_{\rm in} = -\frac{1}{\Gamma} \ln(r)
$$
\n56. 
$$
t_{\rm in} = -\frac{1}{\Gamma} \ln(r)
$$
\n57. 
$$
t_{\rm in} = -\frac{1}{\Gamma} \ln(r)
$$
\n58. 
$$
t_{\rm in} = -\frac{1}{\Gamma} \ln(r)
$$
\n59. 
$$
t_{\rm in} = -\frac{1}{\
$$

![](_page_6_Picture_2.jpeg)

ومنها نحسب قيمة (V<sub>g</sub>) وبتكرار هذه العمليات الى أن نصل فولنية ( V<sub>g</sub>) الى (5V) ينتهي تنفيذ البرنامج ، وبذلك يمكن رسم المنحنيات الخاصة بعلاقة فولتية البوابة بمعدل عدد الالكترونات وفولتية العتبة والانحراف المعياري للقيم المأخوذة من (split-2) من الجدول (1) والموضحة بالشكل (2).

سادساً -

تم تغيير قيم الادخالات (التبي هي قيم المتسعات والابعاد الـهندســية وعـــدد الالكترونــــات) مـــن (1,2,..,6 split الجدول(1)) وتنفيذ البرنامج لرسم مجموعة من المنحنيات وكما يأتي:

قيم (T<sub>gap</sub>=6nm, 4nm, 2nm) في حالة تثبيت البعدين الأخرين على (T<sub>ctrl</sub>= 20nm) و المبينـــة (T<sub>gap</sub> =6nm, 4nm, 2nm في split 1,2,3) بالجدول) . وقد تم رسم مجموعة من المنحنيات تمثل علاقة فولتية البرمجة بكــل مـــن معـــدل عـــدد الالكترونات في النقاط وفولتية العتبة والانحراف المعياري لعدد الالكترونات وهذا مبين في الشكل(2)

قيم (T<sub>gap</sub>=4nm) في كالة تثبيت البحدين الأخرين علـــي (T<sub>ctrl</sub>= 20nm) و (T<sub>gap</sub>=4nm) والمبينـــة ( في split-1,4,5 بالجدول) وتم رسم مجموعة من المنحنيات تمثل أيضاً علاقة فولتية البرمجة بكل مـــن معـــدل عـــدد الالكترونات وفولتية العتبة والانحراف المعياري وهذا مبين بالشكل (3) .

قيم (T<sub>ctrl</sub>=20nm ,10nm) عند تثبيت البعدين الأخرين على (T<sub>gap</sub> = 4nm) و المبينــــة فــــي (T<sub>qd</sub>= 4 nm) قيم (T<sub>qd</sub>= 4 nm split-1,6) بالجدول) وقد تم رسم مجموعة المنحنيات المذكورة سابقاً للقيم الجديدة وهذا موضح بالشكل (4).

: **ŝőœřƈƃŒ¾ƒƄšř -3**

ويشمل التحليل الخو اص الاتية : **: ŗƒƂƒřœřŪƃŒŗŞƆŧŕƃŒŭŒƍŤ ŗŪŒŧť 1-3**

 $\tau_{\rm eff}$ تمت در اسة تأثير المعاملات الهندسية (T $_{\rm crit},T_{\rm gd},T_{\rm gap}$ ) في خواص البرمجة الستاتيكية للشحن-الأحادي ومن خلال استخدام القوانين السابقة في عمل برنامج يبين تأثير الأبعاد الهندسية عليها ، تظهر عدة منحنيات توضح العلاقة بين فولتية البرمجة وكل من معدل عدد الالكترونات المنتقلة للنقاط وفولنيات العتبة وكذلك الانحراف المعياري لعــدد الالكترونـــات والتي نكون بشكل مندرج وعلى أساسها بمكن اختيار أفضل حالة لتصميم خلية خزنية. فيما يَأتي تحليل تأثيرات تغير أحد هذه المعاملات مع تثبيت قيم المعاملات الأخرى وكما يَأتي:

**:ŗŞƆŧŕƃŒŭŒƍŤƏƄŵ (Tgap)űœƀƈƃŒƇƒŕŘœżœŪƆƃŒŧƒśŋř 1-1-3**

بوضح الشكل (2) أن تغير المسافات بين النقاط يؤثر بشكل كبير على خواص البرمجة , حيث أن معدل عدد الالكترونات في النقاط النانوبلورية كدالة لفولتية البرمجة لقيم متعددة من (T<sub>gap</sub>) والمبينة في الشكل (2-a) يظهر نتائج مختلفة عن ما تم استتناجه في البحوث السابقة من ان الصفة المشابهة- للخطوة المثالية ممكنة في خواص البرمجة للذاكرات النانوبلورية كما هي في ذاكرة نقطة الكم-الأحادية في حالة ضمان انتظام نقاط الكم من حيث الحجم والمسافات. لكن وفقاً للنتائج التـــي تم الحصول عليها في هذا البحث ، ان الصفة المشابهة للخطوة نتوهن عندما نتقارب النقاط من بعضها علـــي الــــرغم ان الحجم والمسافات بين النقاط منتظمة تماماً وذلك لأن البحوث السابقة أهملت أهمية التفاعل بين النقاط [7]. وحيث أن المسافات القريبة بين نقاط الكم نزيد من قيمة متسعة الترابط بين النقاط وبالتالمي التنفيق لذلك فإن طاقـــة النظـــام

الكلية نتأثر بشدة بالعلاقات المتداخلة بين النقاط .

يمثل الشكل (2-b) العلاقة بين الانحراف المعياري لعدد الالكترونات في نقاط الكم كدالة لفولتية البرمجة حيــث يوضـــح طريقة توزيع هذه الالكترونات في نقاط الكم وفقاً للشكل (2-a) حيث توجد دائماً منطقة متدرجة بين الاجزاء المستوية من المنحني , ويمثل الجزء المستوي حالة حجز الشحنة الكامل عند فولنية بوابة معينة ويكون عدد الالكترونات متساوياً فــي نقاط الكم كلها وبذلك تكون حالة الشحنة منتظمة وطاقة النظام الكلية تكون اقل ما يمكن , اما فـــي المنطقـــة المتدرجـــة ( الجزء المائل) التي تمثل الحالة الانتقالية (العابرة ) فلعدد الالكترونات توزيع خاص يشابه التوزيع الطبيعي في نقاط الكـم يقلل طاقة النظام . ويعتبر الشكل(2-b) كمقياس لنسبة الخطأ في التوزيع العشوائي. ومن الملاحظ انها نسبة مقبولة حيــث أن اعلى قيمة (0.5) عندما يكون ترتيب النقاط في مسافات كبيرة نسبياً بما يكفي لتقليل تأثير النقاط المتجاورة فـــان لكـــل نقطة خاصية مستقلة لذلك فان علاقة معدل عدد الالكترونات في النقاط مع فولتية البرمجة تصف الشكل المتـــدرج , وان ترنيب النقاط بمسافات متقاربة بؤدي الى نوسيع المنطقة المتدرجة فتضعف صفة التدرج وبذلك نشابه الصــــفة المســــتمرة للذاكرات الومضية النقليدية وهذا ما يناقض الاعتقاد السائد من ان الكثافة العالية او المسافات المنقاربة لنقــاط الكــم هـــي

![](_page_7_Picture_14.jpeg)

الصفة الجيدة لتحسين اداء النبيطة وفي الحالات الواقعية يكون من الصعب عند تصنيع النبائط الحصول على صـــفات أو ميزات برمجة حادة تماماً حتى عند درجة حرارة (O°K) . والسؤال المطروح هو , هل ان المسافات البعيدة دائمـــا جيـــدة لتجنب التفاعل بين نقاط الكم النانوبلورية ؟ فللملاحظة الاكثر دقة على تأثير المعاملات الفيزيائية على خـــواص البرمجـــة يجب در اسة علاقة فولتية العتبة للذاكر ات النانوبلورية لفولتية البرمجة وكما موضح في الشكل(C-C) .

أما من جهة إمكانية تطبيق ذاكرة-الإلكترون الأحادي كخلايا متعددة المستويات فمن المستحسن أن تكون الصفة المتدرجة حادة أو الجزء المستوي من المنحني عريضة .

من الشكل (2-c) يمكن ملاحظة أن الترنيب المتباعد لنقاط الكم نتج عنه زحف صغير بفولنيـــة العتبـــة لكـــل الكتـــرون والتي نعتبر من المساوىء في التطبيقات العملية. وذلك لأن الترنيب ذات المسافات المتباعدة يقلل تـــأثير النقـــاط ( على منطقة القناة.

Ɠ»»śƅŔƏ ) Ƈ»»ƄƅŔř»»ųƂƊƑ»»ƅŔ ('Vp) ŧ»»ţŔƏƉƏũ»»śƄƅŔřžŕ»»Ųƙř»»ŗƏƆųƈƅŔř»»ŠƈũŗƅŔř»»ƔśƅƏſŗŘŧŕ»»ƔŪƅŔƉŔ لا نتأثر بشكل ملحوظ بالمسافات بين النقاط لان سمك اوكسيد السيطرة والبوابة وحجم النقطة ثابت. من الشـــكل (2-a) ) نلاحظ انه بزيادة المسافة بين النقاط بزداد عدد الالكترونات المخزونة فيها عند فولنية برمجة (3V) وذلك لانـــــه بزيــــادة . المسافة نقل منسعة الترابط فيقل النتفيق المتبادل ونقل طاقة الشحن للألكترون فتقل ( $\Delta {\rm V_p}$ ) ويزداد عدد الالكترونات

## $:$   $2 - 1 - 3$  تأثير حجم النقطة  $(\mathrm{T_{ad}})$  على خواص البرمجة  $2$

بوضح الشكل (3) تأثير حجم النقطة  $(\rm T_{qd})$  على خواص البرمجة حيث ان الزيادة في فولتية البرمجة المطلوبـــة لإضافة الكترون واحد (ΔV<sub>p</sub>) في نقطة الكم، تكون أكثر عندما تكون النقطة أصغر حجماً ، وذلك لأن المتسعات الصغيرة نقاط الكم الصغير ة تؤدي الى زيادة طاقة الشحن حيث أن طاقة الشحن هي tt 2  $\frac{c}{2C}$  $W_c = \frac{q}{\gamma}$ 

اين التغير في فولتية العتبة ( $\Delta {\rm V}_{\rm th}$ ) في كل حالة يظهر تغيراً بسيطاً ، وذلك لسببين رئيسين: الأول - هو حتى وإن كانـــت المتسعات الصغيرة لنقاط الكم نؤدي الى زيادة طاقة الشحن و $(\Delta\rm V_{th})$  فإن المظهر الجانبي للنقاط الصغيرة نقلل الســـيطرة عبر منطقة القناة. والثاني - أنه في حالة الحجم الأصغر للنقاط عند نفس المسافات بين النقاط نقل بشـــدة كثافـــة مســـاحة النقطة في منطقة القناة الكلية والتبي تؤدي البي إضعاف تأثير الشحنة المخزونة على ( $\Delta\rm V_{th}$ ) . وهذان العاملان همـــا مـــا يميز الذاكرات النانوبلورية مقارنة بالذاكرة الومضية ذات نقطة الكم الأحادية والتـي تعوض تأثير زيادة طاقة الشحن . الشكل(3) يبين علاقة حجم النقطة بعدد الالكترونات المنتقلة للنقاط حيث انه في حالة نقاط الكم الصـــغيرة تـــزداد طاقـــة الشحن فتزداد الفولتية التي يحتاجها الالكترون في الانتقال لذلك يقل عدد الالكترونات المنتقلة خلال فولتية برمجة معينـــة وبقل عدد مستويات الخز ن .

**:ŗŞƆŧŕƃŒŭŒƍŤƏƄŵ(Tctrl)ŖŧűƒŪƃŒťƒŪƂƍŊŧƒśŋř 3-1-3** بوضح الشكل (4) نـُأثير سمك أوكسيد السيطرة على خواص البرمجة : من المعروف أن زيادة ( $\Delta {\rm V}_{\rm th}$ ) تحتاج لأوكسيد سيطرة سميك، لكنه يلازم ذلك زيادة ( $\Delta {\rm V}_{\rm p}$ ) وهي من المســـاوئ وذلـــك لأن زيادة سمك أوكسيد السيطرة يضعف المجال الكهربائي على القناة عند فولتية إنحياز معينة على البوابة لذلك يقل عــدد الالكترونات التي يمكن خزنها في النقطة. من ناحية أخرىً في حالة شحنة ثابتة لنقاط الكم فإن ســـمك أوكســـيد الســـيطرة الأكبر يحتاج الى فولنية بوابة أكبر ليحدث نفس الكمية من حاملات الشحنة في القناة والذي يؤدي الى زيادة (ΔVth). (Tctrl = ألشكل (4-c) يظهر بوضوح أن(  $\Delta V_{\rm th}$  و  $\Delta V_{\rm p}$ ) عند (Tctrl = 20nm) نقارب ضعف ما هي عليه في حالـــة . fذلك يتداخل المنحنيان باتجاه زيادة الفولتية (10nm وبالمقارنة مع الدراسات السابقة فإن تأثير الابعاد الهندسية للذاكرة على خواص البرمجة الستاتيكية لعدد اكبر من نقاط الكم فانها تتشابه فميما عدا ان عدد الالكترونات المستخدمة اكبر أي سعة خزن اكبر ، ويدل على ان عدد النقاط لا يؤثر كثيـــرا في الخواص الستاتيكية للبرمجة. في الشكل (5a) و (5b) بتبين أن عدد الالكترونات بزداد بزيادة المسافة بين نقاط الكم الخزنية وهذا بؤدي إلى زيادة سعة

الخزن. أما الشكل (5c) فالملاحظ فيه أن عدد الالكترونات يقل بزيادة سمك أوكسيد السيطرة والذي يعمل علـــي نقصــــان سعة الخزن.

![](_page_8_Picture_10.jpeg)

![](_page_9_Figure_1.jpeg)

![](_page_10_Figure_1.jpeg)

www.manaraa.com

![](_page_11_Figure_1.jpeg)

الشكل (4) علاقة سمك لوكسيد السيطرة بخواص البرمجة الستاتيكية للنموذج (5×5)

الاستشارات

![](_page_12_Figure_1.jpeg)

الشكل (5) العلاقة بين عدد الالكترونات في نقاط الكم والابعاد الهندسية عند  $(5\times5)$ للنموذج (Vg = 3 V)

![](_page_12_Picture_3.jpeg)

**:ŘœŞœřƈřŪƙŒ -4**

لقد تم بناء تقنية محاكاة ومعالجتها للنتبؤ بخواص الذاكرات النانوبلورية بالاعتماد على معاملات مختلفة للنبيطــة وذلك بدمج طريقة (مونتي - كارلو) لمحاكاة شبكات مفارق النفق-الاحادي مع نموذج مقاومة القناة. من هذه الطريقة يمكن ايجاد العلاقة بين اداء الذاكرات النانوبلورية ومعاملات النبيطة مثل حجم وعدد النقاط والمسافة بينها وسمك اوكسيد بوابة النتفيق وسمك اوكسيد السيطرة. إن أسلوب المحاكاة المستخدم لدراسة خواص الشحن-الاحادي في الذاكرات النانوبلوريـــة هي :

تصميم نموذج خلية خزينية للذاكرة النانوبلورية كمنظومة من نقاط الكم الصغيرة ذات العدد (25=5×5) ومحاكاتهـــا بطريقة مونتي كارلو الاحصائية في دوائر نتفيق الالكترون- الاحادي لغرض دراسة خواص البرمجة.

فقد تبين من النموذج (5×5) انه عندما نكون المسافات بين النقاط كبيرة تظهر صفة التدرج للشحن-الاحادي , بينما يقل الزحف بفولتية العتبة بين كل حالات حجز الشحنة كذلك عند حالة شحنة ثابتة يكون عدد الالكترونات المخزونة فسي النقاط اكبر . وبخلاف ذلك فعندما تكون النقاط متقاربة يزداد الزحف بفولتية العتبة بين حالات حجز الشحنة , بينما يقــل عدد الالكترونات عند حالة شحنة ثابتة ويتلاشى الشكل المندرج نتيجة التنفيق المتداخل ويشابه ذلك الــذاكرات الومضـــية التقليدية و هذا ما يناقض الاعتقاد السائد بان المسافات القريبة بين النقاط أو الكثافة العالية للنقاط هي دائماً العنصر الفعـــال في احداث تأثير الالكترون-الاحادي . اما من ناحية حجم النقطة فعندما يكون صغيراً نزداد فولتيـــة البرمجـــة المطلوبـــة لاضافة الكترون وإحد ( $\Delta {\rm V}_{\rm p}$ ) ويقل عدد الالكترونات المنتقلة للنقاط عند حالة شحنة ثابتة فتضعف صفة الندر ج , ولكـــن النغير بفولتية العتبة في كل حالة يكون بسيطاً . واما تأثير اوكسيد السيطرة فانه لزيادة ( $\Delta\rm V_{th}$ ) نحتاج اوكســيد ســـيطرة ( $\Delta\rm V_{th}$ ) كبير بلازم ذلك زيادة ( $\Delta\rm V_{p}$ ) . وفي حالة شحنة ثابتة لنقاط الكم فان سمك الاوكسيد الاكبر بؤدي الـــي زيـــادة وبلاحـــظ ان (  $\Delta V_{th}$ ) و ( $\Delta V_{p}$ ) تســـاوي ضــــعف مـــا هــــى عليــــه عنـــد مضـــــاعفة ســــمك الاوكســــيد وقد تبين من نموذجنا (5×5) أن عدد الالكترونات في نقاط الكم عند حالة شحنة ثابتة يكون اكبر مما يعني امكانيـــة ز يادة عدد بنات الخز ن أي زيادة الكثافة الخز نية .

**المصادر** :

- 1. Yu Y.S., Choi B.H., Oh J.H., Hwang S.W. & Ahn D., December 2001,"Single Electron Memory with Silicon Self - Asseubled", Journal of the Korean Physical Society, Vol. 39, PP. 527 N S29.
- 2. Sung S.K., Kim D.H., Sim J.S., kim K.R., Lee Y.K., Lee J.D., Chae S. D., Kim B.M. & Park B.G., April 2002, "Single - Electron MOS Memory with a Defined Quantum Dot Based on Conventional VLSI Technology", The Japan Society of Applied Physics, Vol.41, PP. 2606 – 2610.
- 3. Brault J., Saitoh M., Kim I., Yanagidaira K. & Hiramoto T.,2002, "Fabrication of nano scale MOSFETs for the Realization of Single-Electron Memories", Limms/ Cnrs – IIS, University of Tokyo, 4-6-1, Komaba, Megnro, Ku, 153-8505 Tokyo Japan.
- 4. Sim J.S., Lee J.D. & Park B.G., 2004, "The Simulation of Single-Charging Effects in the Programming Characteristics of Nanocrystal Memories", IOP Publishing Ltd, Seol National University.
- 5. Sim J.S., Kong J., Lee J.D. & Park B.G., 2004, "Monte-Carlo Simulation of Single-Electron Nanocrystal Memories", Japanese Journal of Applied Physics, Vol.43, No.4B, PP. 2041-2045.
- 6. Sim J. S., Kong J., Lee J. D. & Park B.G., 2003, "Monte-Carlo Simulation of Single-Electron Nanocrystal Memories", Extended Abstracts of the 2003 International Conference on Solid State Devices & Materials, Tokyo, PP. 850-851.
- 7. Neamen D. A., 1992, "Semiconductor Physics and Devices", Richard D. Irwin, INC. Australia.

![](_page_13_Picture_13.jpeg)

الاستشارات